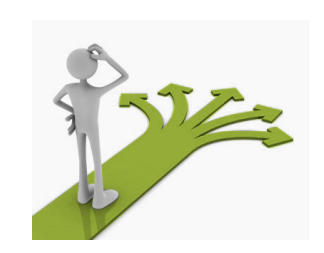

### **Control Flow**

BBM 101 - Introduction to Programming I

Hacettepe University Fall#2015#

Fuat Akal, Aykut Erdem, Erkut Erdem, Vahid Garousi

Slides based on material prepared by Ruth Anderson, Michael Ernst and Bill Howe in the course CSE 140 University of Washington

# **Temperature Conversion Chart**

Recall the exercise from the previous lecture

**fahr = 30** 

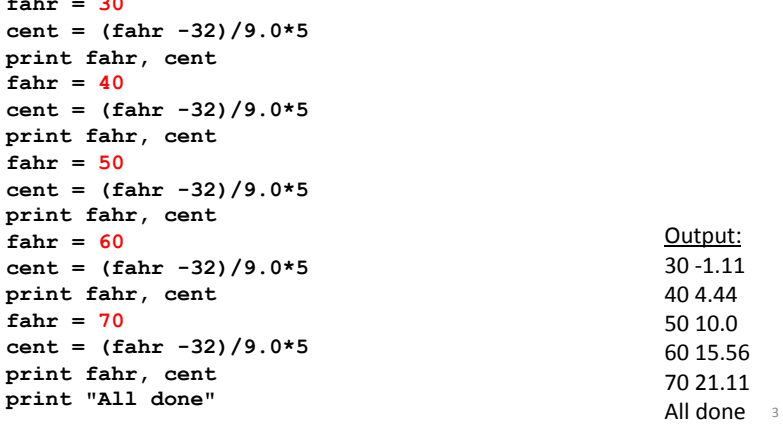

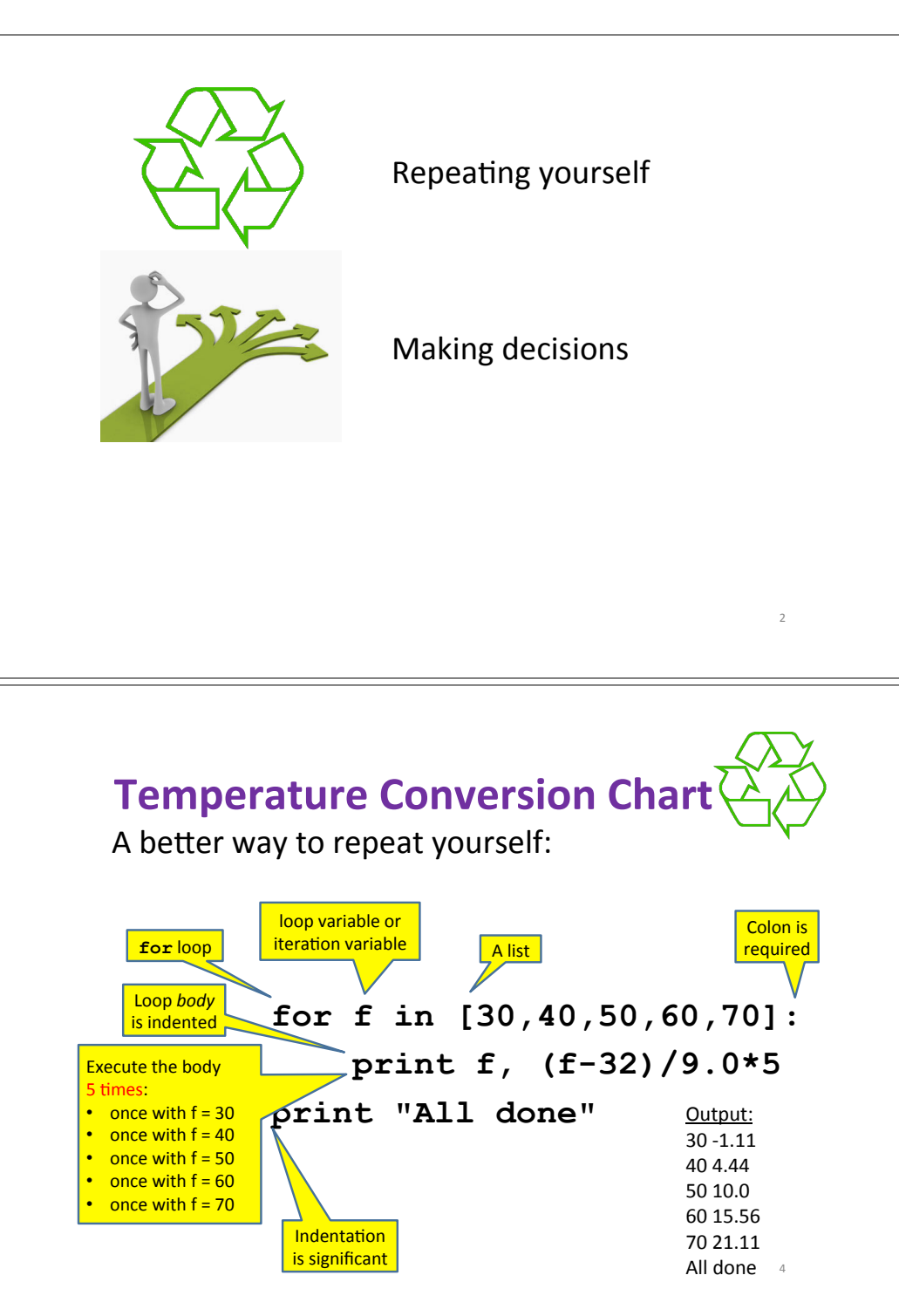

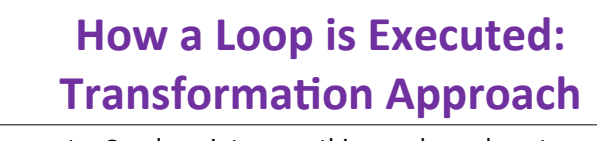

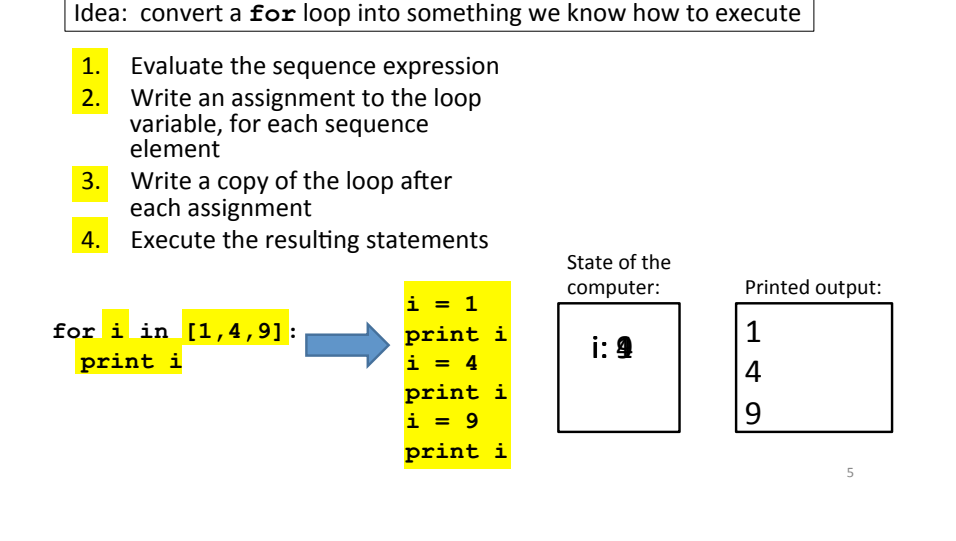

### The Body can be Multiple Statements

Execute whole body, then execute whole body again, etc.

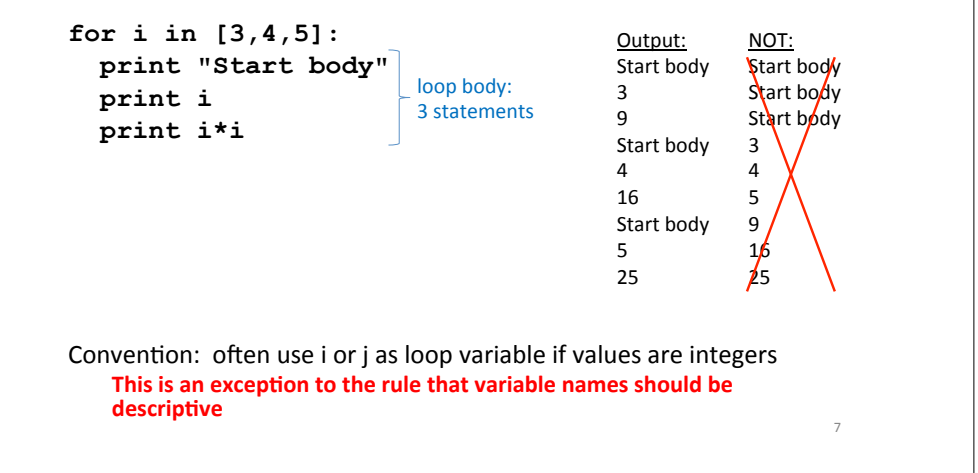

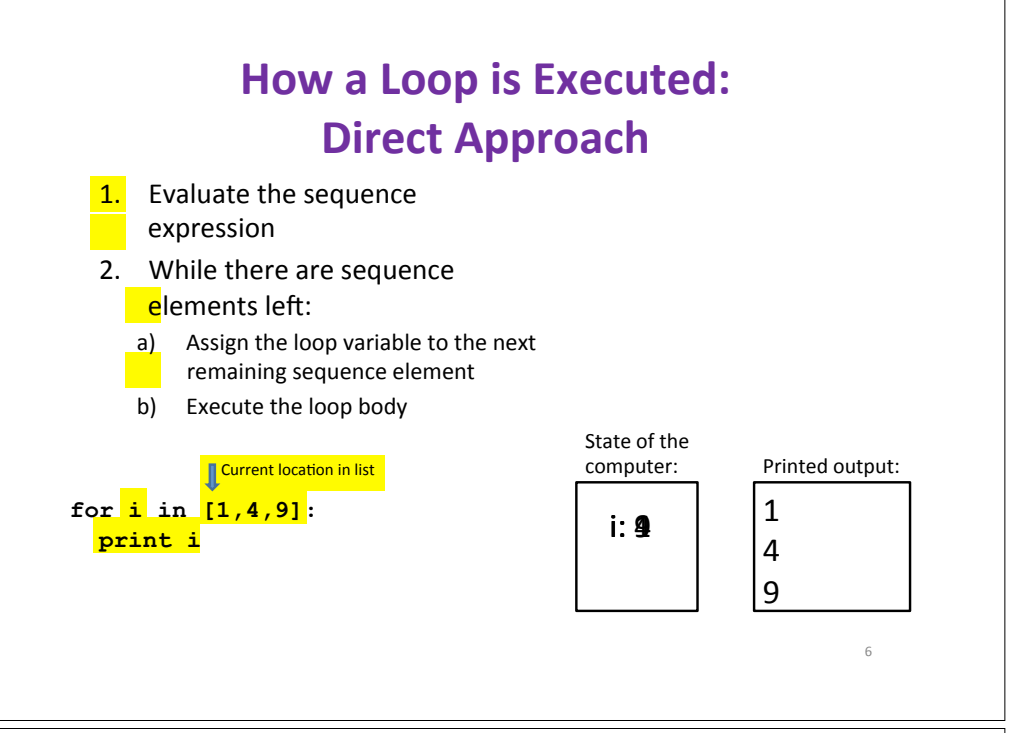

### **Indentation in Loop is Significant**

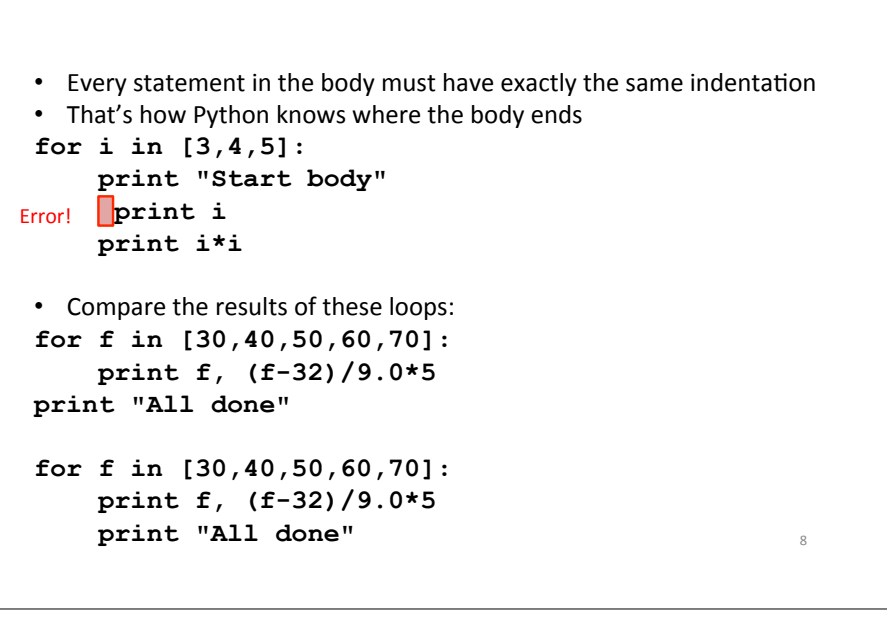

### **The Body can be Multiple Statements**

How many statements does this loop contain?

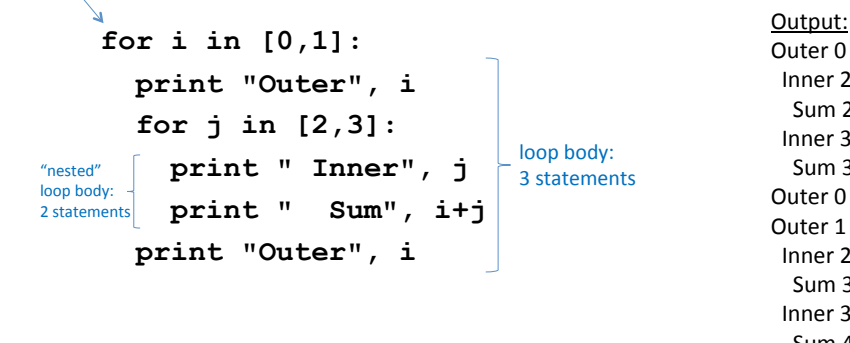

What is the output?

Outer 0 Inner 2 Sum 2  $Inner 3$ Sum 3 Outer 0 Outer 1 Inner 2 Sum 3 Inner 3 Sum 4 Outer  $\mathbf{1}_{9}$ 

## **Fix This Loop**

**# Goal: print 1, 2, 3, …, 48, 49, 50 for tens\_digit in [0, 1, 2, 3, 4]: for ones\_digit in [1, 2, 3, 4, 5, 6, 7, 8, 9]: print tens\_digit \* 10 + ones\_digit**

What does it actually print? How can we change it to correct its output?

Moral: Watch out for *edge conditions* (beginning or end of loop) 11#

## **Understand Loops Through the Transformation Approach**

Key idea:

- 1. Assign each sequence element to the loop variable
- 2. Duplicate the body

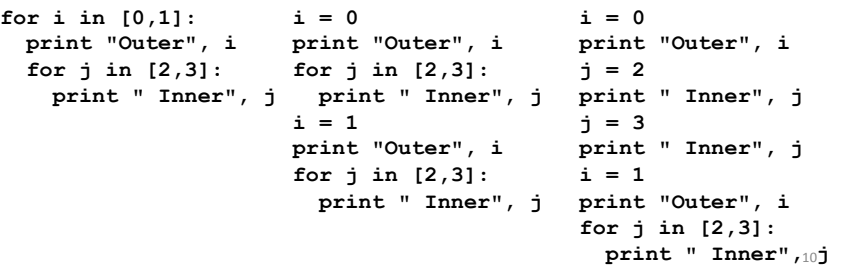

### **Some Fixes**

**# Goal: print 1, 2, 3, …, 48, 49, 50** 

```
for tens_digit in [0, 1, 2, 3, 4]: 
  for ones_digit in [0, 1, 2, 3, 4, 5, 6, 7, 8, 9]: 
    print tens_digit * 10 + ones_digit + 1
```

```
for tens_digit in [0, 1, 2, 3, 4]: 
  for ones_digit in [1, 2, 3, 4, 5, 6, 7, 8, 9, 10]: 
    print tens_digit * 10 + ones_digit
```

```
for tens_digit in [1, 2, 3, 4]: 
   for ones_digit in [0, 1, 2, 3, 4, 5, 6, 7, 8, 9]: 
     print tens_digit * 10 + ones_digit
print 50
```
• **Analyze'each'of'the'above**

12#

#### **Test Your Understanding of Loops** Puzzle 1: Output: for  $i$  in  $[0,1]$ :  $\Omega$ print i  $\overline{1}$  $\overline{1}$ print i Puzzle  $2$ :  $i = 5$ (no output) for  $i$  in  $[]$ : print i **Reusing loop variable** (don't do this!) Puzzle  $3$ Outer<sub>0</sub> Inner<sub>2</sub> for  $i$  in  $[0,1]$ ; Inner<sub>3</sub> print "Outer", i Outer<sub>3</sub> Outer 1 outer for  $i$  in  $[2,3]$ : inner Inner 2 loop print " Inner", i loop body Inner<sub>3</sub> body print "Outer", i 13 Outer 3

## **Decomposing a List Computation**

- To compute a value for a list:
	- Compute a partial result for all but the last element
	- Combine the partial result with the last element

### Example: sum of a list:

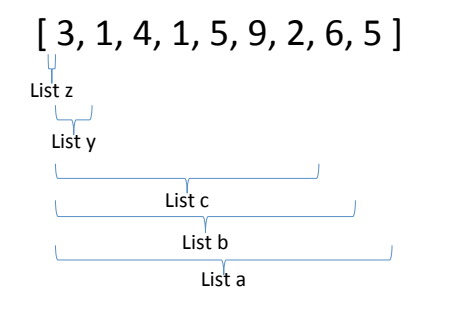

 $sum(List a) = sum(List b) + 5$ sum(List b) = sum(List c) + 6

 $sum(List y) = sum(List z) + 3$ sum(empty list) =  $0$ 15

## **The Range Function**

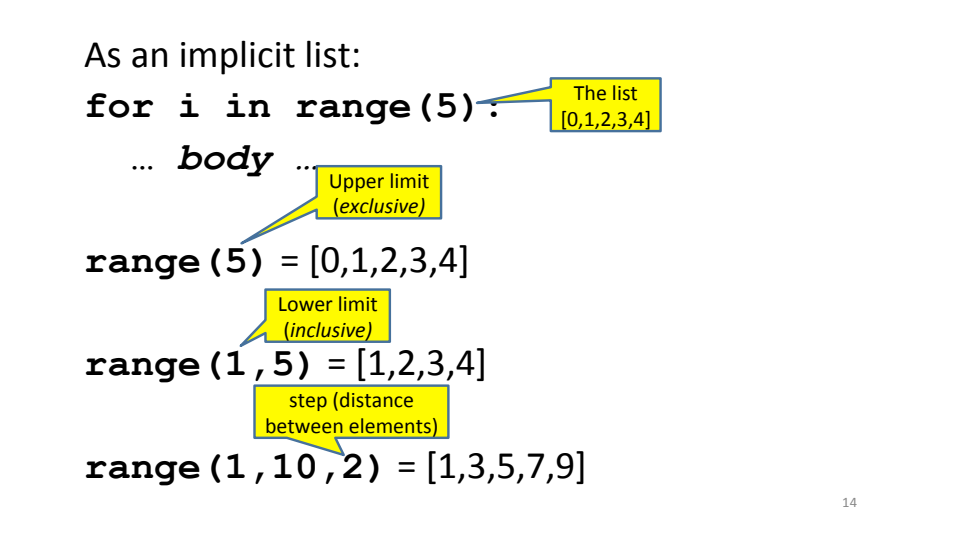

## **How to Process a List: One Element at a Time**

- A common pattern when processing a list:
	- $result = initial value$  $#$  Sum of a list  $result = 0$ for element in list: for element in mylist:  $result = updated result$  $result = result + element$ use result print result
- *initial value* is a correct result for an empty list
- As each element is processed, result is a correct result for a prefix of the list
- When all elements have been processed. result is a correct result for the whole list

#### **Some Loops Some More Loops for size in [1, 2, 3, 4]: # Sum of a list of values, what values?**  print ("The sum is: "  $\div$  5)  $result = 0$ **result = 0 print("size=" + str(size)) for element in range(5): # [0,1,2,3,4]** .<br>C:\Python34\nython.exe C:/Users/Vahid/PycharmProjects/  $\blacktriangleright$   $\blacktriangleright$  **for element in range(size): result = result + element**  The sum is: 5  $= 14$ Traceback (most recent call last):<br>Traceback (most recent call last):  **result = result + element print "The sum is: " + str(result)**  File "C://Jears/Vahid/PychampProjects/untitled/main.py<br>
File "C://Jears/Vahid/PychampProjects/untitled/main.py<br>  $\boxed{\mathbb{R}}$  TypeError: Can't convert 'int' object to str implicitly  **print(" adding " + str(element)+", result so far=" + str(result)) print("Done. size=" + str(size) + " result=" + str(result)) # Sum of a list of values, what values?**  $\frac{1}{x}$ **print("All done!") result = 0**   $A$  main.py  $\times$ C:\Python34\python.exe C:/Us **for element in range(5,1,-1):**   $result = 0$  $\blacktriangleright$   $+$ **Output?**  $\frac{1}{2}$  for element in range(5.1 -1): 45 4 3 9  $\frac{1}{2}$  size=1  **result = result + element**   $result = result + element$  $\blacksquare$ adding 0, result so far=0 print/"The sum is:", result) **print "The sum is:", result**  Done. size=1 result=0  $|| \cdot ||$ C:\Python34\python.exe C:/Users/Vahid/Pyc  $size=2$  $\frac{1}{\text{max}}$   $\frac{\text{size}=2}{\text{adding 0, result so far}=0}$ The sum is: 14 **# Sum of a list of values, what values?**   $=$   $\pm$  $\frac{1}{10}$  adding 1, result so far=1 Process finished with exit code 0 **result = 0**  Done, size=2 result=1  $\begin{array}{|c|c|} \hline \hline \hline \hline \hline \hline \hline \hline \end{array}$  size=3 **for element in range(0,8,2):**   $\overline{\mathbf{x}}$  **result = result + element**  adding 0, result so far=0 **print "The sum is:", result**  adding 1, result so far=1 adding 2, result so far=3 Done, size=3 result=3 **# Sum of a list of values, what values?**   $size=4$  $result = 0$ adding 0, result so far=0 **size = 5**  adding 1, result so far=1 **for element in range(size):**  adding 2, result so far=3 adding 3, result so far=6  **result = result + element**  Done, size=4 result=6 **print "When size = " + str(size) + ", the result is " + str(result)** All done! 18# **Some More Loops Examples of List Processing**  $result = 0$ **for size in [1, 2, 3, 4]:**<br> **result = 0**<br> **print**("size=" + str(size)) **result =** *initial\_value* for element in range(size):<br>
result = result + element<br>
print(" adding " + str(element)+", result so far=" +<br>
str(result))<br>
print("Done. size=" + str(size) + " result=" + str(result)) • Product of a list: **for element in** *list***: result =** *updated result*   $result = 1$ **for element in mylist: print("All done!")**  $\blacktriangleright$  + C:\Python34\python.exe C:/User  **result = result \* element**   $size=1$ 昌  $\perp$ What happens if we move adding  $0$ , result so far= $0$ • Maximum of a list:  $\mathbb{H}$   $\overline{\mathbb{C}}$ Done, size=1 result=0 The first element of the  $result = 0$  to be the  $size=2$  $result = mylist[0]$ - E list (counting from zero)

**for element in mylist:** 

**for element in range(11):** 

 $result = 0$ 

 **result = max(result, element)** 

 $=(2/3)^0 + (2/3)^1 + (2/3)^2 + (2/3)^3 + ... + (2/3)^{10}$ 

• Approximate the value 3 by  $1 + 2/3 + 4/9 + 8/27 + 16/81 + ...$ 

 **result = result + (2.0/3.0)\*\*element** 

 $20$ 

first line of the program instead?

adding 0, result so far=0  $\frac{1}{\sqrt{2}}$ adding 1, result so far=1 Done, size=2 result=1  $\begin{array}{|c|c|} \hline \text{m} & \text{Done. } s \\ \hline \text{m} & \text{size=3} \\ \hline \end{array}$  $\overline{\mathbf{x}}$ adding 0, result so far=1 adding 1, result so far=2 adding 2, result so far=4 Done, size=3 result=4  $size=4$ adding 0, result so far=4 adding 1, result so far=5 adding 2. result so far=7 adding 3, result so far=10 Done. size=4 result=10 All done!

19#

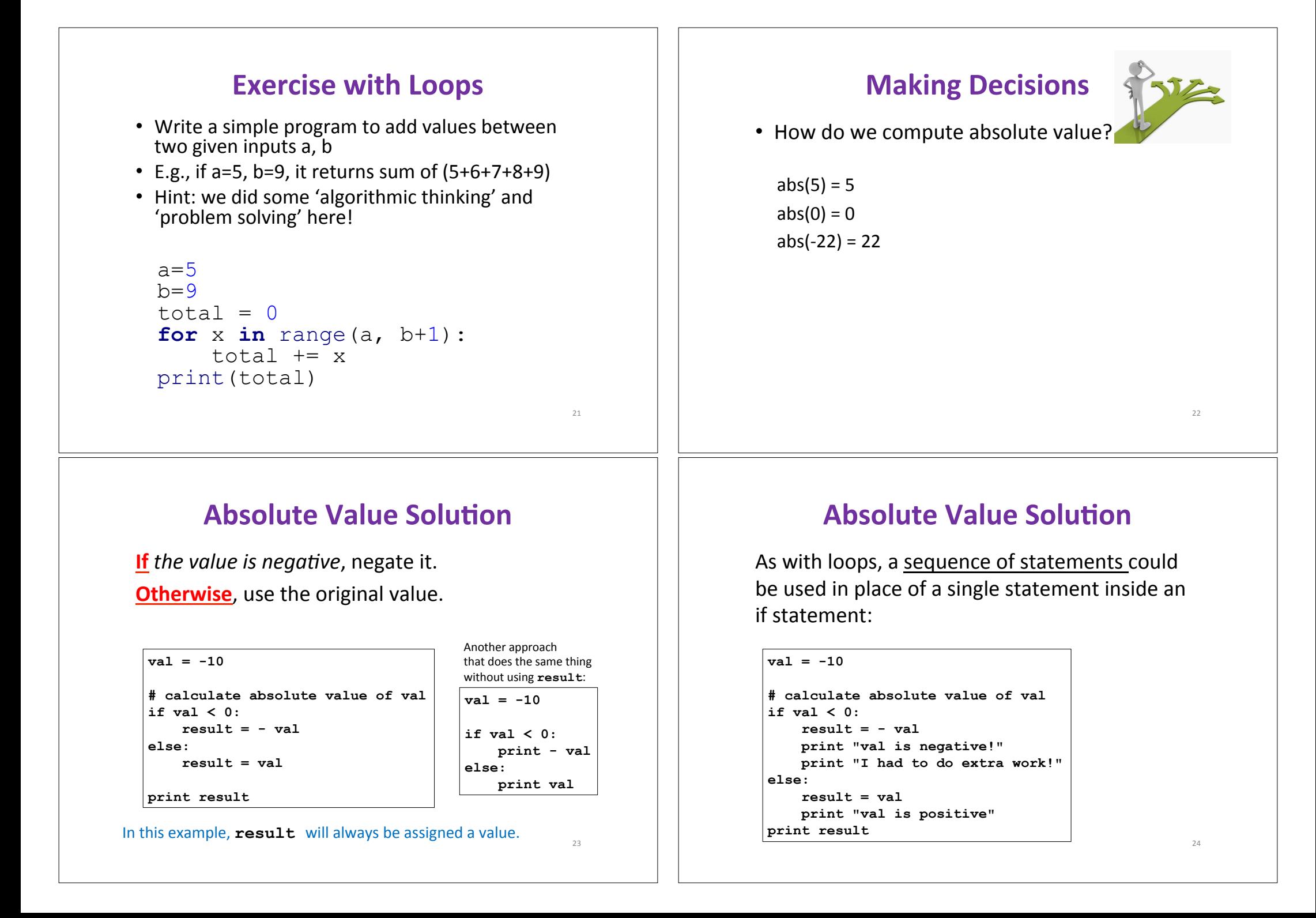

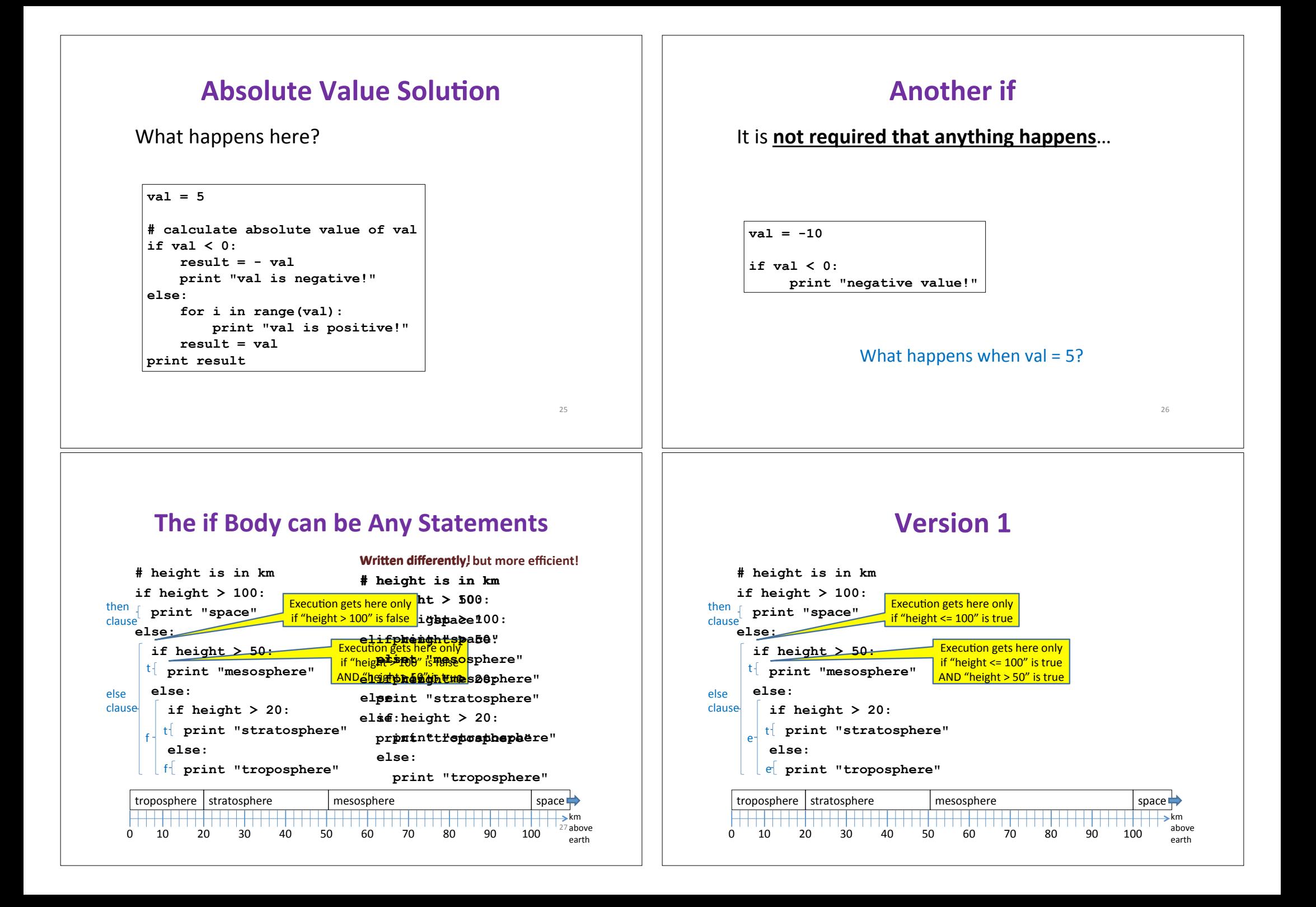

### **Version'1'**

**# height is in km if height > 100: print "space" else: if height > 50: print "mesosphere" else: if height > 20: print "stratosphere" else:** 

 **print "troposphere"** 

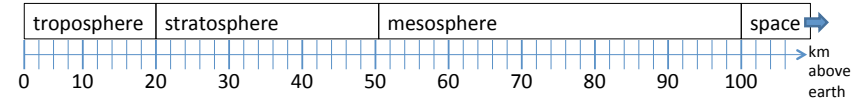

### **Version'2'**

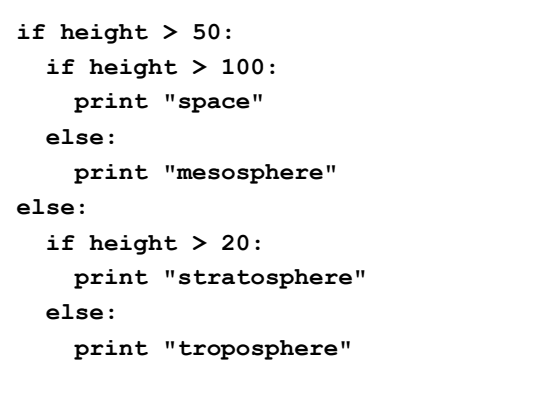

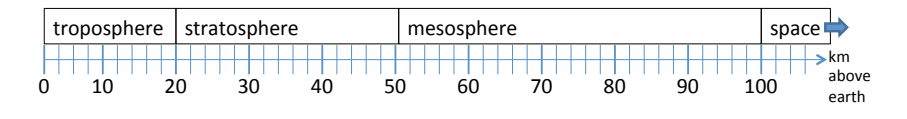

## **Version'3'**

**if height > 100:** 

 **print "space"** 

**elif height > 50:** 

 **print "mesosphere"** 

**elif height > 20:** 

 **print "stratosphere"** 

**else:** 

 **print "troposphere"** 

ONE of the print statements is guaranteed to execute: whichever condition it encounters **first** that is true

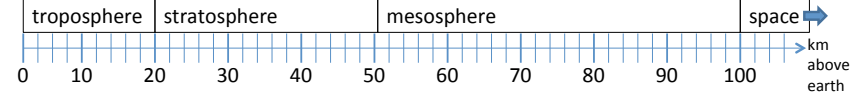

### **Order Matters**

**# version 3 if height > 100: print "space" elif height > 50: print "mesosphere" elif height > 20: print "stratosphere" else:** 

 **print "troposphere"** 

**# broken version 3 if height > 20: print "stratosphere" elif height > 50: print "mesosphere" elif height > 100: print "space" else: print "troposphere"** 

### Try height = 72 on both versions, what happens?

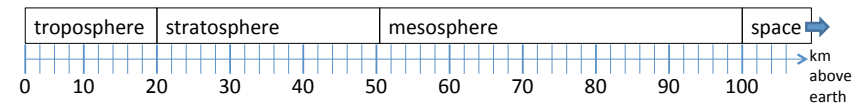

### **Version'3'**

**# incomplete version 3 if height > 100: print "space" elif height > 50: print "mesosphere" elif height > 20: print "stratosphere"** 

### In this case it is possible that nothing is printed at all, when?

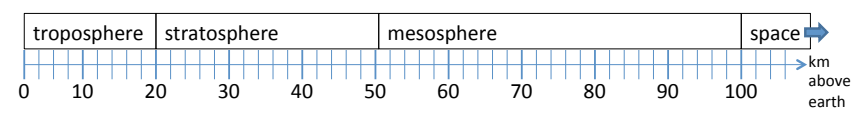

### **The then Clause or the else Clause is Executed**

**SPEED** LIMI<sup>-</sup>

**speed = 54 limit = 55** 

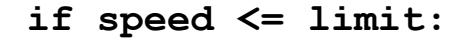

 **print "Good job, safe driver!" else:** 

```
 print "You owe $", speed/fine
```
What if we change speed to  $64?$ <sup>35</sup>

### **What Happens Here?**

**# height is in km if height > 100: print "space" if height > 50: print "mesosphere" if height > 20: print "stratosphere" else: print "troposphere"** 

### Try height =  $72$

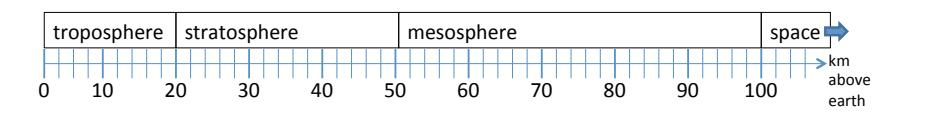